# **2º BCT - 5. Vectores en el espacio**

**Paso a paso**

**89.** Halla el módulo del vector **v**(3, – 2, 5) y representa el vector:

## **Solución:**

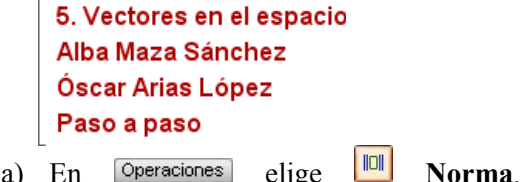

introduce el vector entre corchetes.<br>Ejercicio 89  $\left\| \left[3, -2, 5\right] \right\| \rightarrow \sqrt{38}$  $0 :=$  punto $(0, 0, 0) \rightarrow$  punto  $(0, 0, 0)$ A := punto(3, -2, 5)  $\rightarrow$  punto(3, -2,5) dibujar3d (A, {color = rojo}) → tablero1 dibujar3d (segmento (0, A), {color = rojo, anchura\_linea =  $2$ })

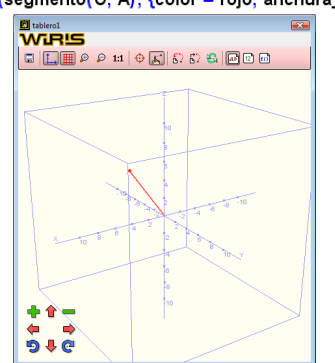

Haz *clic* sobre los controles de la parte inferior izquierda para ver la imagen en distintas orientaciones. Haz lo mismo con el resto de ejercicios.

**90.** Halla el baricentro del triángulo cuyos vértices son los puntos  $A(3, 2, 5)$ ,  $B(-5, 5)$ 1, 3) y C(–1, 6, 4). Representa el triángulo y el baricentro.

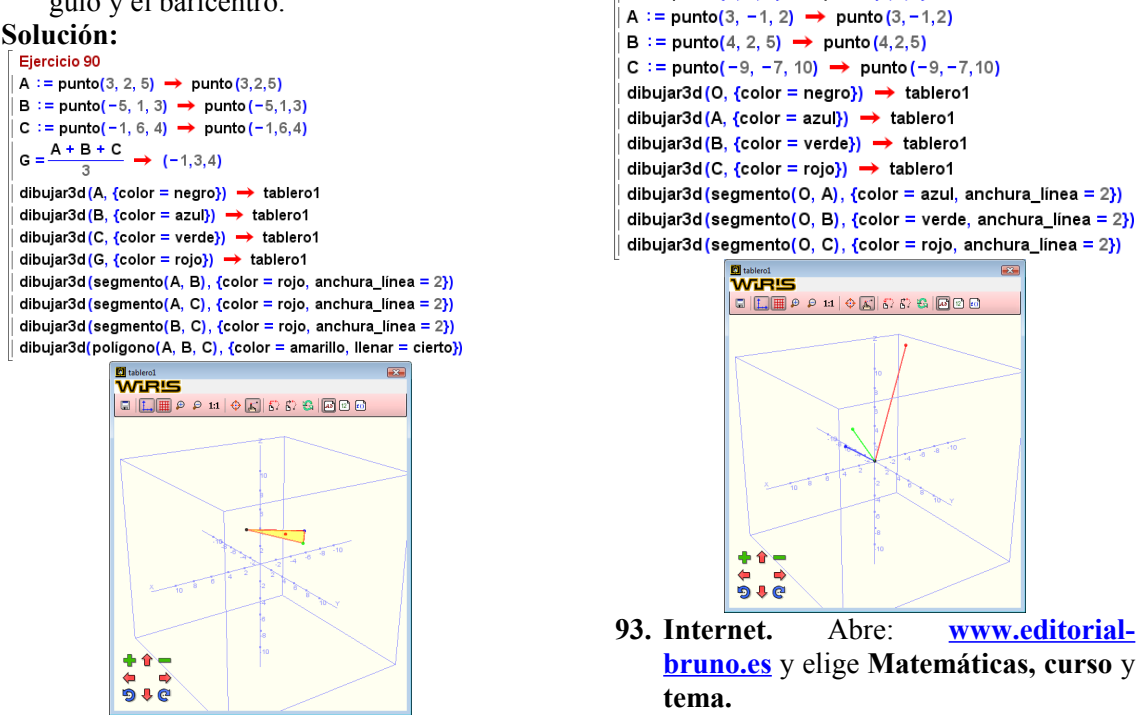

© Autores: José María Arias Cabezas e Ildefonso Maza Sáez. Este documento pertene al libro de la editorial Bruño: Matemáticas II Página 1

**91.** Calcula el valor de **k** para que el vector  $(7, 4, k)$  sea perpendicular al vector  $(-2, 4, k)$ –1, 6). Represéntalos

## **Solución:**

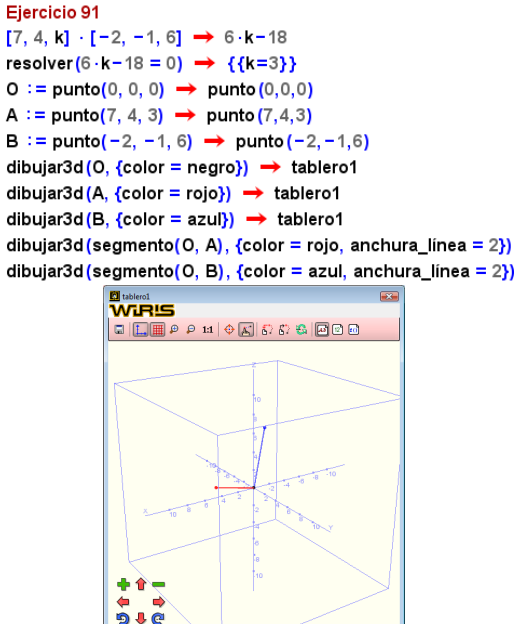

**92.** Calcula el producto vectorial de los vectores **u**(3, – 1, 2) y **v**(4, 2, 5). Representa los vectores y el producto vectorial.

### **Solución:**

Eiercicio 92

 $[3, -1, 2] \times [4, 2, 5] \rightarrow [-9, -7, 10]$ 0 := punto(0, 0, 0) → punto(0,0,0)

a) En Matrices elige **×** Producto **vectorial.**

## **Así funciona**

#### **Módulo de un vector**

En **Operaciones** se elige **Norma**y se introduce el vector entre corchetes. Como Wiris no representa vectores en el espacio, representaremos el segmento y dibujaremos un punto en el extremo.

#### **Producto escalar, vectorial y mixto**

- a) El signo del producto escalar es el signo de multiplicar **·**
- b) Para el producto vectorial se elige en **Matrices** la opción **Producto vectorial**
- c) El producto mixto se calcula hallando el determinante de la matriz formada por los tres vectores

#### **Dibujar puntos, segmentos, vectores, triángulos y tetraedros**

Primero se introducen los puntos y luego se utiliza la función **dibujar3d**

- a) Dibujar un punto **dibujar3d(A, {color = rojo})**
- b) Dibujar un segmento **dibujar3d(segmento(A, B), {color = rojo, anchura\_línea = 2})**
- c) Dibujar un vector, se dibuja el segmento con los extremos de distinto color.
- d) Dibujar un triángulo, se dibujan los tres lados como segmentos.
- e) Dibujar un tetraedro, se dibujan los seis aristas como segmentos.

Siempre se debe dibujar cada punto de un color para reconocerlos.

#### **Dibujar caras**

En **dibujar3d** se utiliza la función **polígono** con los nombres de los vértices. **dibujar3d(polígono(A, B, C, D), {color = amarillo, llenar = cierto})**

### **Movimiento**

Cuando termines cada ejercicio, haz *clic* sobre los controles de la parte inferior izquierda del tablero, para ver la imagen en distintas orientaciones y observa las perspectivas que presenta.

### **Practica**

- **94.** Dibuja el vector de posición del punto  $P(2, -3, 4)$
- **95.** Dados los puntos A(3, 4, 1) y B(–2, 5, 3). Representa el vector **AB**
- **96.** Calcula el centro de gravedad del tetraedro cuyos vértices son los puntos  $A(2, -3, -2), B(2, 5, -1), C(-3, 4, 0)$  y D(3, 2, 7). Dibuja el tetraedro y el centro de gravedad.
- **97.** Halla el producto escalar de los vectores **u**(5, –3, 2) y **v**(2, 1, 4)
- **98.** Halla un vector perpendicular a los vectores **u**(1, 2, 3) y **v**(2, 1, 4). Representa los tres vectores.
- **99.** Halla y dibuja el área del paralelogramo definido por los vectores **AB**(2, –3, 5) y **AC**(3, 1, 0)
- **100.**Calcula el producto mixto de los vectores **u**(1, 2, -3), **v**(4, 1, 1) **v w**(5, -2, 6)
- **101.**Halla el volumen del tetraedro definido por los puntos  $A(1, 0 - 2)$ ,  $B(3, 1, 5)$ ,  $C(-4, 3, 0), D(-6, -2, 3)$ . Dibuja el tetraedro.
- **102.**Considera los vectores **u**(1, 1, 1), **v**(2, 2, a) y **w**(2, 0, 0). Determina los valores de **a** para que los vectores **u + v** y **u – w** sean ortogonales.
- **103.**Dados los vectores **u**(2, 1, 1), **v**(– 3, 5, 1) **w**(4, k, 2). Calcula el valor de **k** para que el volumen del paralelepípedo definido por dichos vectores sea igual a 26 unidades cúbicas.